## In Writer

In Calc

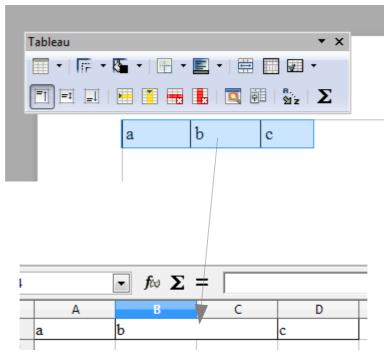

Cells as merged